## Поделиться

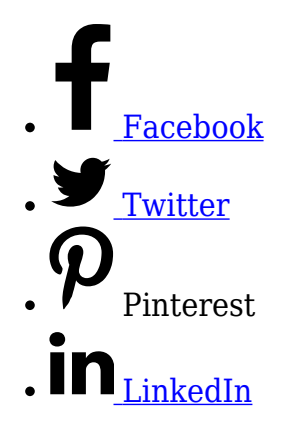

На сегодняшний день в интернете представлено достаточно много информации о том, как повысить посещаемость сайта. Все эти методы давно приелись большинству вебмастеров и оптимизаторов, а часть из них вообще безвозвратно устарели и не представляют никакой пользы.

Чем больше посещаемость, тем больше вы [заработаете на своем сайте](http://arabida.101photo.ru/?p=379).Так же справиться с ситуацией, когда сайт просто не может продвигаться стандартными методами раскрутки по различным причинам, например: он создан по технологии Flash и поисковая оптимизация тут бессильна? Возможно, что сайт попросту исчерпал все общепринятые возможные методы раскрутки, но его посещаемость по-прежнему не устраивает владельца. В таких случаях необходимо прибегнуть к нестандартным методам раскрутки.

В первую очередь можно выделить пиар сайта на различных форумах и в различных комментариях на других хорошо раскрученных ресурсах. Многие скажут, что ничего нестандартного в этом нет, этим многие годы все занимаются. Но нет, сейчас речь идет не просто о спаме везде, где только можно, да и где нельзя тоже, а о грамотной рекламе.

Если раньше это делалось только для набора ссылочной массы, то теперь необходимо упоминать о своем сайте только на хорошо посещаемых ресурсах, в самых активных обсуждения, конечно же, тематических. Наша цель заинтересовать потенциального целевого посетителя. Непросто заманить на свой сайт, а дать человеку то, что он ищет. Если всё правильно сделать, то в дальнейшем, такой посетитель сам будет приводить новых пользователей.

Вторым достаточно продуктивным занятием является продвижение сайта с помощью социальных сетей, Vkontakte и Odnoklassniki. Это ни в коем случае не означает спамить чужие стены, или распространять приглашения в какие-то подозрительные группы и

другие не хорошие занятия. Социальными сетями пользуются миллионы людей, которые активно ведут обсуждения на разные темы в разных группах, поэтому можно не сомневаться в том, что удастся найти обсуждение, подходящее по теме для абсолютно любого сайта и совсем ненавязчиво упомянуть о своем ресурсе. С этой точки зрения, социальные сети – это самые популярные форумы и это грех не использовать.

В чем смысл? Всё очень просто. Подумайте, где вы фактически всегда можете найти нужную информацию, практически на любую тему? Какой сайт чаще всего вы видите в поисковой выдаче? И какой сайт дает возможность наполнять себя статьями любому пользователю? Всё это Wikipedia.

Чтобы использовать ее для привлечения на ваш сайт посетителей, нужно подумать и выбрать довольно популярную тему для статьи, она должна быть, как можно ближе связана с темой вашего сайта. Далее пишем эту статью, размещаем ее на Wikipedia и самое главное не забываем дать в статье ссылку на ваш сайт. Для максимального эффекта необходимо написать несколько таких статей, статьи конечно должны быть качественными и вызывать интерес у пользователя перейти на ваш сайт.

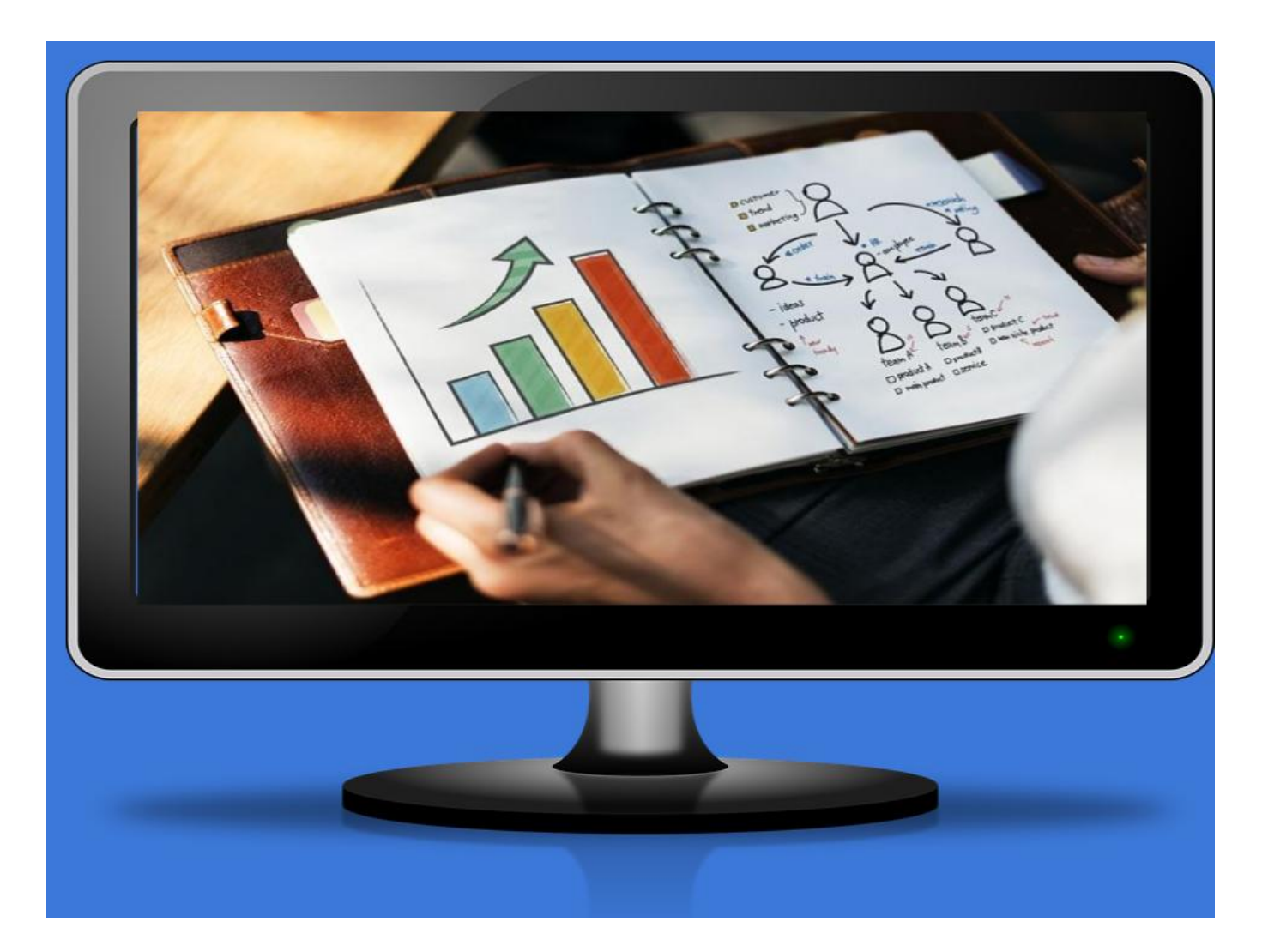

## **[Поиск точных ключевых слов: бесплатная](https://jonnybegood.ru/%d0%ba%d0%b0%d0%ba-%d0%bd%d0%b0%d0%b9%d1%82%d0%b8-%d1%82%d0%be%d1%87%d0%bd%d1%8b%d0%b5-%d0%ba%d0%bb%d1%8e%d1%87%d0%b5%d0%b2%d1%8b%d0%b5-%d1%84%d1%80%d0%b0%d0%b7%d1%8b-%d0%b4%d0%bb%d1%8f-%d0%bf%d1%80/) [инструкция для «чайников»](https://jonnybegood.ru/%d0%ba%d0%b0%d0%ba-%d0%bd%d0%b0%d0%b9%d1%82%d0%b8-%d1%82%d0%be%d1%87%d0%bd%d1%8b%d0%b5-%d0%ba%d0%bb%d1%8e%d1%87%d0%b5%d0%b2%d1%8b%d0%b5-%d1%84%d1%80%d0%b0%d0%b7%d1%8b-%d0%b4%d0%bb%d1%8f-%d0%bf%d1%80/)**

Опубликовано: 4 мая, 2018

После определения в поиске главных конкурентов в выбранной нише, для того, чтобы быстрее найти потенциальных покупателей, нужно подобрать правильные слова для того, что бы продвигать товар, услугу, книги или что-нибудь [Continue reading](https://jonnybegood.ru/%d0%ba%d0%b0%d0%ba-%d0%bd%d0%b0%d0%b9%d1%82%d0%b8-%d1%82%d0%be%d1%87%d0%bd%d1%8b%d0%b5-%d0%ba%d0%bb%d1%8e%d1%87%d0%b5%d0%b2%d1%8b%d0%b5-%d1%84%d1%80%d0%b0%d0%b7%d1%8b-%d0%b4%d0%bb%d1%8f-%d0%bf%d1%80/)

[нет комментариев](https://jonnybegood.ru/%d0%ba%d0%b0%d0%ba-%d0%bd%d0%b0%d0%b9%d1%82%d0%b8-%d1%82%d0%be%d1%87%d0%bd%d1%8b%d0%b5-%d0%ba%d0%bb%d1%8e%d1%87%d0%b5%d0%b2%d1%8b%d0%b5-%d1%84%d1%80%d0%b0%d0%b7%d1%8b-%d0%b4%d0%bb%d1%8f-%d0%bf%d1%80/#respond)

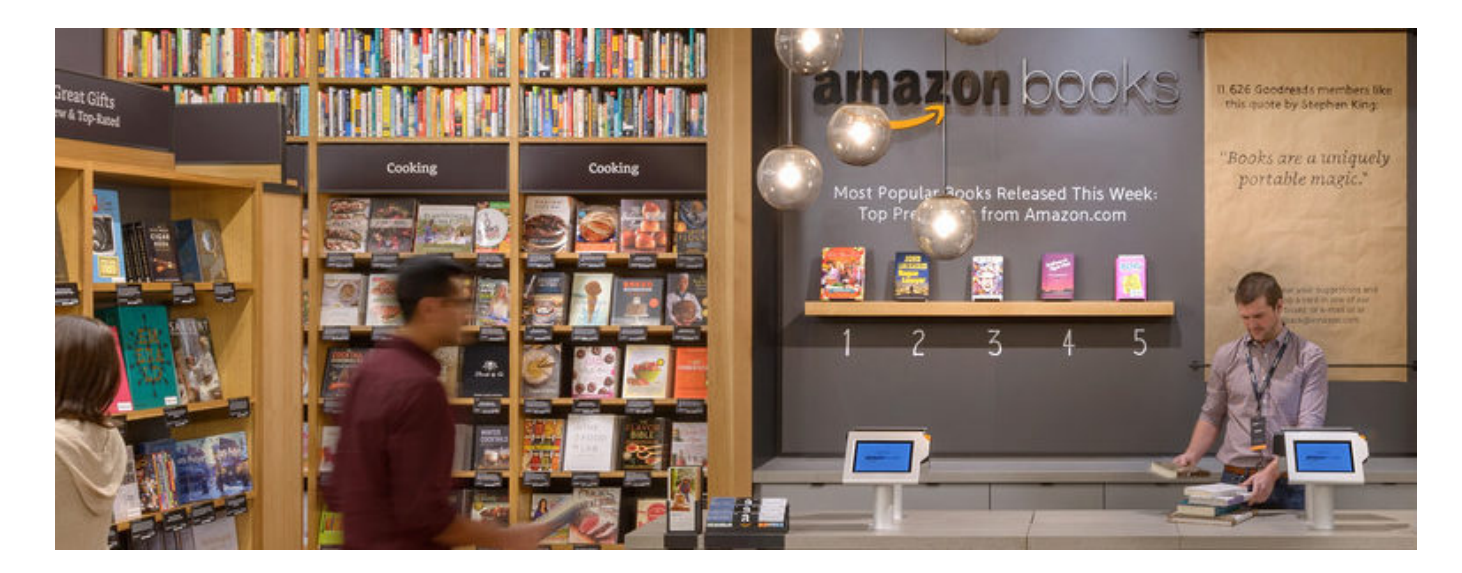

## **[Продажа электронных книг в Amazon](https://jonnybegood.ru/%d0%bf%d1%80%d0%be%d0%b4%d0%b0%d0%b6%d0%b0-%d1%81%d0%b2%d0%be%d0%b8%d1%85-%d0%ba%d0%bd%d0%b8%d0%b3-%d0%bd%d0%b0-amazon/)**

Опубликовано: 30 сентября, 2017

Этот американский сервис для тех, кто решил заниматься продажей электронных книг, как бизнесом. О недостатках русских сервисов говорилось в этом посте. Манипуляции со статистикой продаж, отсутствие защиты от пиратов, долгая процедура выплат[,Continue reading](https://jonnybegood.ru/%d0%bf%d1%80%d0%be%d0%b4%d0%b0%d0%b6%d0%b0-%d1%81%d0%b2%d0%be%d0%b8%d1%85-%d0%ba%d0%bd%d0%b8%d0%b3-%d0%bd%d0%b0-amazon/)

[нет комментариев](https://jonnybegood.ru/%d0%bf%d1%80%d0%be%d0%b4%d0%b0%d0%b6%d0%b0-%d1%81%d0%b2%d0%be%d0%b8%d1%85-%d0%ba%d0%bd%d0%b8%d0%b3-%d0%bd%d0%b0-amazon/#respond)

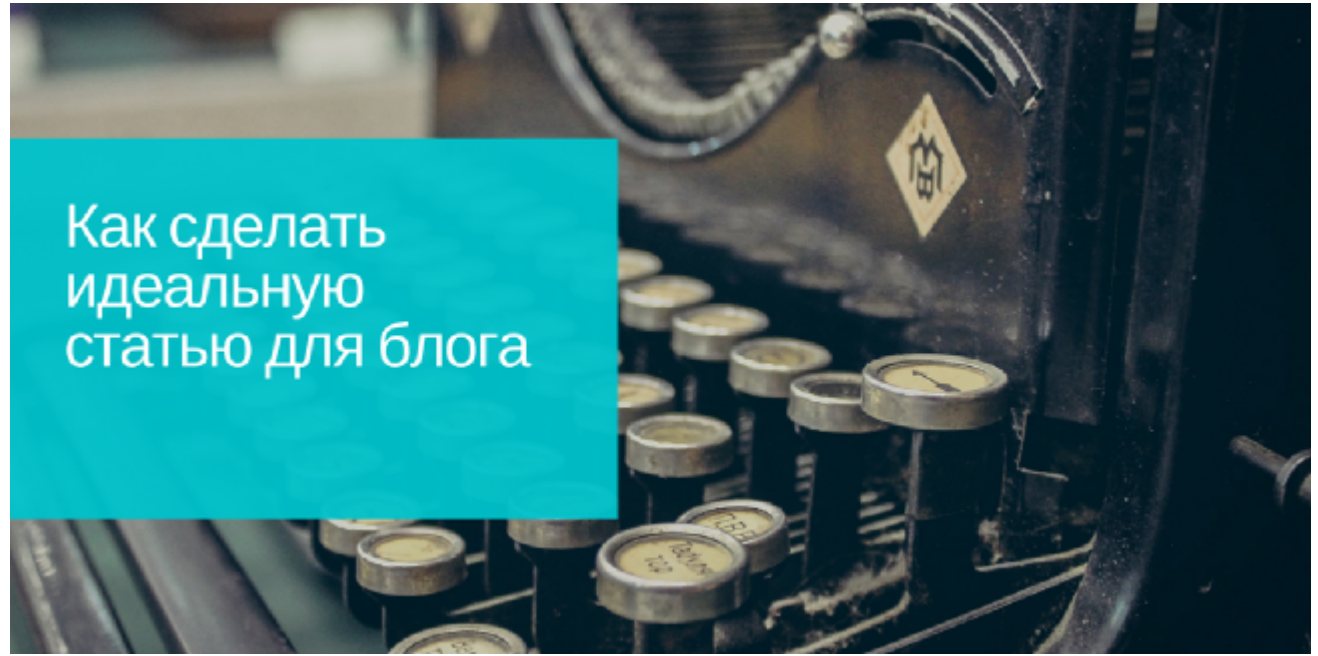

## **[Привлечь больше покупателей: 4 правила создания](https://jonnybegood.ru/%d0%bf%d1%80%d0%b0%d0%b2%d0%b8%d0%bb%d0%b0-%d0%bf%d1%80%d0%be%d0%b4%d0%b0%d1%8e%d1%89%d0%b5%d0%b9-%d1%81%d1%82%d0%b0%d1%82%d1%8c%d0%b8/) [продающей статьи](https://jonnybegood.ru/%d0%bf%d1%80%d0%b0%d0%b2%d0%b8%d0%bb%d0%b0-%d0%bf%d1%80%d0%be%d0%b4%d0%b0%d1%8e%d1%89%d0%b5%d0%b9-%d1%81%d1%82%d0%b0%d1%82%d1%8c%d0%b8/)**

Опубликовано: 6 мая, 2018

Есть только один критерий продающих статей, публикаций, постов или коммерческих предложений, который определяет эффективность продвижения — он должен быть лучшим по этой теме. Как определяет ценность контента Google? Это долже[нContinue](https://jonnybegood.ru/%d0%bf%d1%80%d0%b0%d0%b2%d0%b8%d0%bb%d0%b0-%d0%bf%d1%80%d0%be%d0%b4%d0%b0%d1%8e%d1%89%d0%b5%d0%b9-%d1%81%d1%82%d0%b0%d1%82%d1%8c%d0%b8/) [reading](https://jonnybegood.ru/%d0%bf%d1%80%d0%b0%d0%b2%d0%b8%d0%bb%d0%b0-%d0%bf%d1%80%d0%be%d0%b4%d0%b0%d1%8e%d1%89%d0%b5%d0%b9-%d1%81%d1%82%d0%b0%d1%82%d1%8c%d0%b8/)

[нет комментариев](https://jonnybegood.ru/%d0%bf%d1%80%d0%b0%d0%b2%d0%b8%d0%bb%d0%b0-%d0%bf%d1%80%d0%be%d0%b4%d0%b0%d1%8e%d1%89%d0%b5%d0%b9-%d1%81%d1%82%d0%b0%d1%82%d1%8c%d0%b8/#respond)